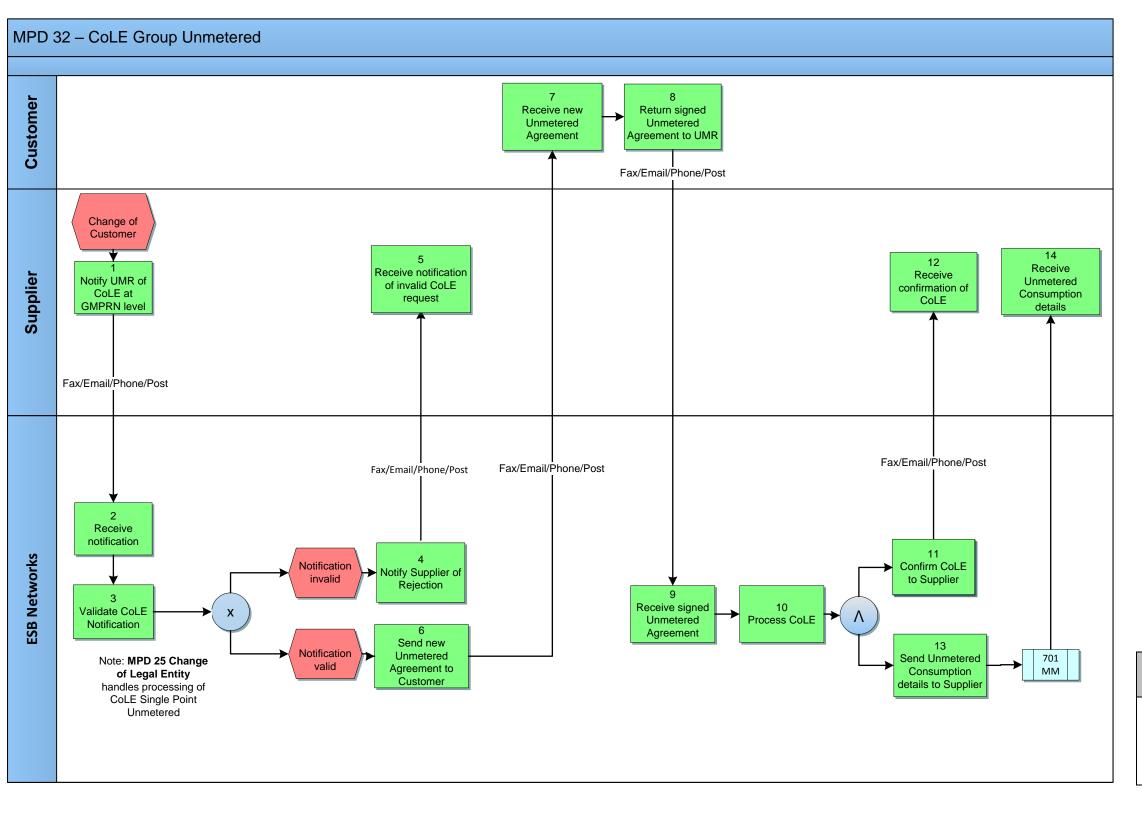

| Version in which last change Implemented | Source of Change                                                        | Description                                                          |
|------------------------------------------|-------------------------------------------------------------------------|----------------------------------------------------------------------|
| Version 10.4                             | MCR 1155 –<br>Conversion of<br>MPDs from ARIS<br>to document<br>format. | ARIS Process flow converted to Visio format and Step Table included. |